# (Half) Big Data handling with R

Severine Bord, Tristan Mary-Huard 2018-06-29

### Dataset 1: Arabidopsis

1,307 Arabidopsis lines Sequenced at 214,051 biallelic markers

Arabidopsis[1:5,1:10]

## L1 L2 L3 L4 L5 L6 L7 L8 L9 L10## M1 1 0 1 1 0 1 0 1 1 1## M2 1 0 1 1 0 1 1 1 1 1## M3 1 0 1 1 0 1 1 1 1 1## M4 0 0 0 0 1 0 0 0 0 0## M5 0 0 0 0 0 0 0 0 0 0

**Goal:** perform basic descriptive analysis

- Allelic frequency per marker,
- Filtering markers with low polymorphism,
- Compute a kinship matrix (ie a genetic similarity matrix).

### Dataset 2: Orange

#### Hour per hour activity of 22,772 relay antennas: Id variables: Date\_Time, Id\_RelAnt Measurement variables: NbSim\_Fr, NbSim\_Other, NbCom\_Fr, NbCom\_Other

Orange[1:5,]

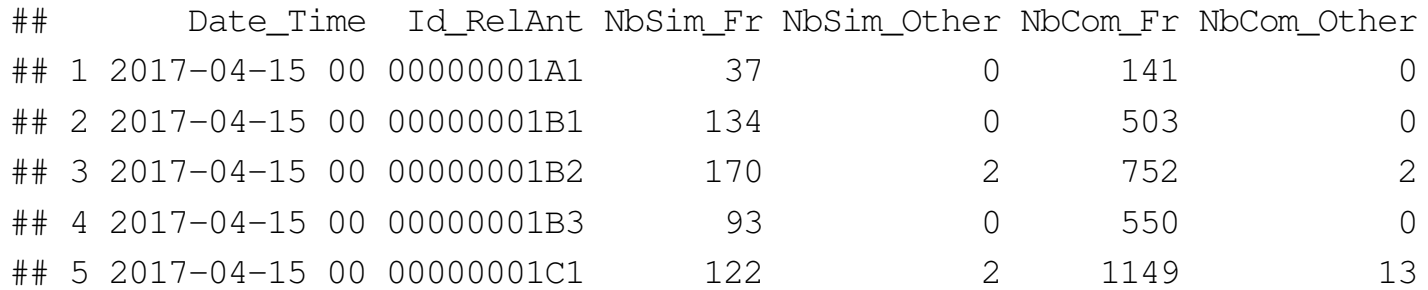

Goal: perform basic descriptive analysis - compute mean activity per hour.

(Half) Big Data handling with R

## By default analysis

#### Load data

```
read.table('./Data/Arabidopsis/Arabidopsis.txt',header=F,sep=';') %>%
  as.matrix() -> Arabidopsis
```
#### **Compute frequencies**

Freq <- apply(Arabidopsis,2,mean)

#### **Filter frequencies**

MinMaf <- 0.05 MafFilter <- Freq > MinMaf | Freq < 1-MinMaf Filtered <- Arabidopsis[MafFilter,]

57s

 $4s$ 

6s

#### **Compute kinship**

Kinship <- (crossprod(Filtered) + crossprod( 1-Filtered))/nrow(Filtered)

 $9.5s$ 

#### **Invert matrix**

solve(Kinship)

 $0.2s$ 

 $6/44$ 

Total (default) computational time: 76.8s

6 sur 44

06/07/2018 à 16:56

#### Load data

fread('./Data/Arabidopsis/Arabidopsis.txt',header=F,sep=';') %>% as.matrix() -> Arabidopsis

#### **Compute frequencies**

Freq <- rowMeans(Arabidopsis)

#### **Invert matrix**

InvKinship <- chol2inv(chol(Kinship))

9.4s  $({\times}6)$ 

 $0.7s \; (\times 6)$ 

 $0.2s \times 6$ 

Summary

Greatly improves performance: Total (default) computational time: 76.8s Total (improved) computational time:  $25.7s$ 

#### **…**

Arabidopsis from read.table: 1067.4 Mb Arabidopsis from fread: 1067.4 Mb More on this latter...

Does not solve the memory problem...

### Orange

```
MeanPerHour <- Orange %>%
mutate(Time = substr(Date_Time,start=12,stop=13)) %>%
  group_by(Time) %>%
   summarise(M_NbSim_Fr=mean(NbSim_Fr),M_NbSim_Other=mean(NbSim_Other),
 M_NbCom_Fr=mean(NbCom_Fr),M_NbCom_Other=mean(NbCom_Other)) head(MeanPerHour)
```
## # A tibble: 6 x 5

| ##      | Time        |             | M NbSim Fr M NbSim Other M NbCom Fr M NbCom Other |             |             |
|---------|-------------|-------------|---------------------------------------------------|-------------|-------------|
| ##      | $<$ chr $>$ | <db1></db1> | $<$ dbl $>$                                       | $<$ dbl $>$ | $<$ dbl $>$ |
|         | ## 1 00     | 77.3        | 1.71                                              | 428.        | 5.64        |
|         | ## 2 01     | 40.5        | 1.16                                              | 208.        | 3.75        |
|         | ## 3 02     | 23.7        | 1.00                                              | 107.        | 3.17        |
|         | ## 4 03     | 16.1        | 0.861                                             | 63.6        | 2.69        |
| ## 5 04 |             | 13.9        | 0.794                                             | 47.6        | 2.43        |
| ##      | 6 05        | 15.4        | 0.782                                             | 46.6        | 2.44        |

#### Again, limitation comes from loading the data...

### **Today's topic**

Handle "half big" data, i.e. datasets whose size - is too large to be loaded in R memory, - is small enough to be loaded in RAM.  $(\approx 5-15$  Go)

Different strategies and packages

#### 1. Chunk the data yourself

\* no package required...

- ... DUL I CUUII CJ LU UU
- \* can be efficient IF calculations can be chunked.

#### 2. Use RAM rather that R memory

- \* to perform matrix algebra: package bigmemory
- \* to perform data curation: package sparklyr

(Half) Big Data handling with R

## Chunking

### **Arabidopsis revisited**

Strategy Split the data into  $K$  chunks, compute on each chunk the required quantities, then collect all results.

#### Are the tasks chunk friendly ?

- Allelic frequency per marker,
- Filtering markers with low polymorphism,
- Compute a kinship matrix (ie a genetic similarity matrix).

#### Any idea?

```
Freq \leftarrow (mc) lapply(1:K, function(k){
   fread(Chunk_k) rowMeans(Chunk_k)})
```
### **Arabidopsis revisited**

```
trial <- file('./Data/Arabidopsis/Arabidopsis.txt')Kinship <- matrix(0,NbInd,NbInd)
open(trial)Freq <- (mc)lapply(NbSnpPerRound, function(nblines){
 Don <- matrix(scan(trial,skip=0,nlines=nblines,quiet=T,sep=';'),
 nrow=nblines,byrow = TRUE)
  FreqLoc <- rowMeans(Don)
 Kinship <<- Kinship + crossprod(Don) + crossprod(1-Don)
 return(FreqLoc)})
close(trial)
```
#### Total computational time: 94s

(Half) Big Data handling with R

## The "big" packages

### **Main idea**

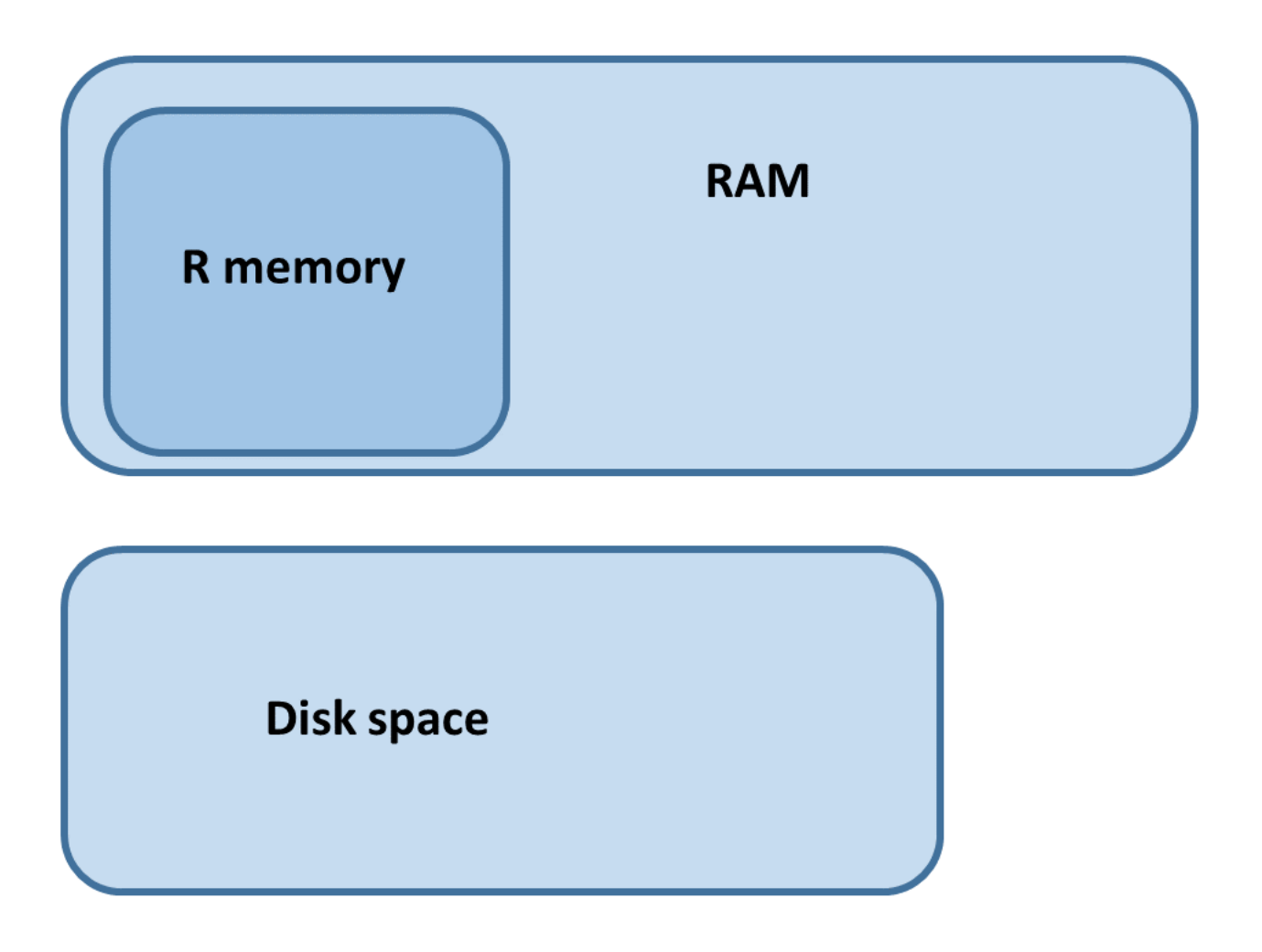

### **Main idea**

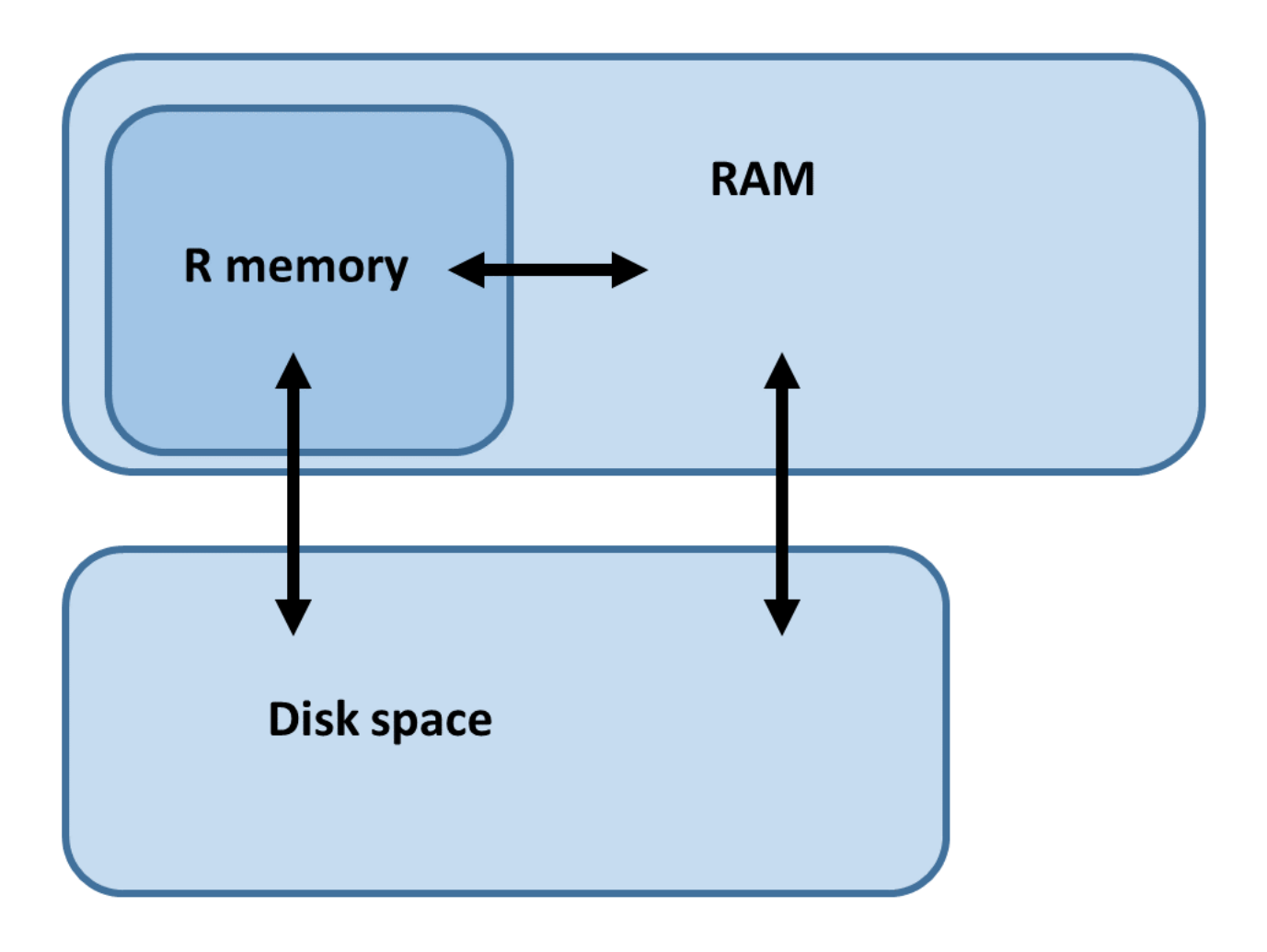

### The 'big' package family

The big family consists of several packages for performing tasks on large datasets:

- 1. bigmemory for loading of large matrices in RAM.
- 2. bigalgebra provides BLAS and LAPACK linear algebra routines for native R matrices and big.matrix.
- 3. biganalytics provides analysis routines on big.matrix such as GLM and bigkmeans.

Limitations

Matrices can contain only one type of data.

Since the matrix will be stored as a C++ object in RAM, data types for elements double, integer, short, char

### Getting prices right!

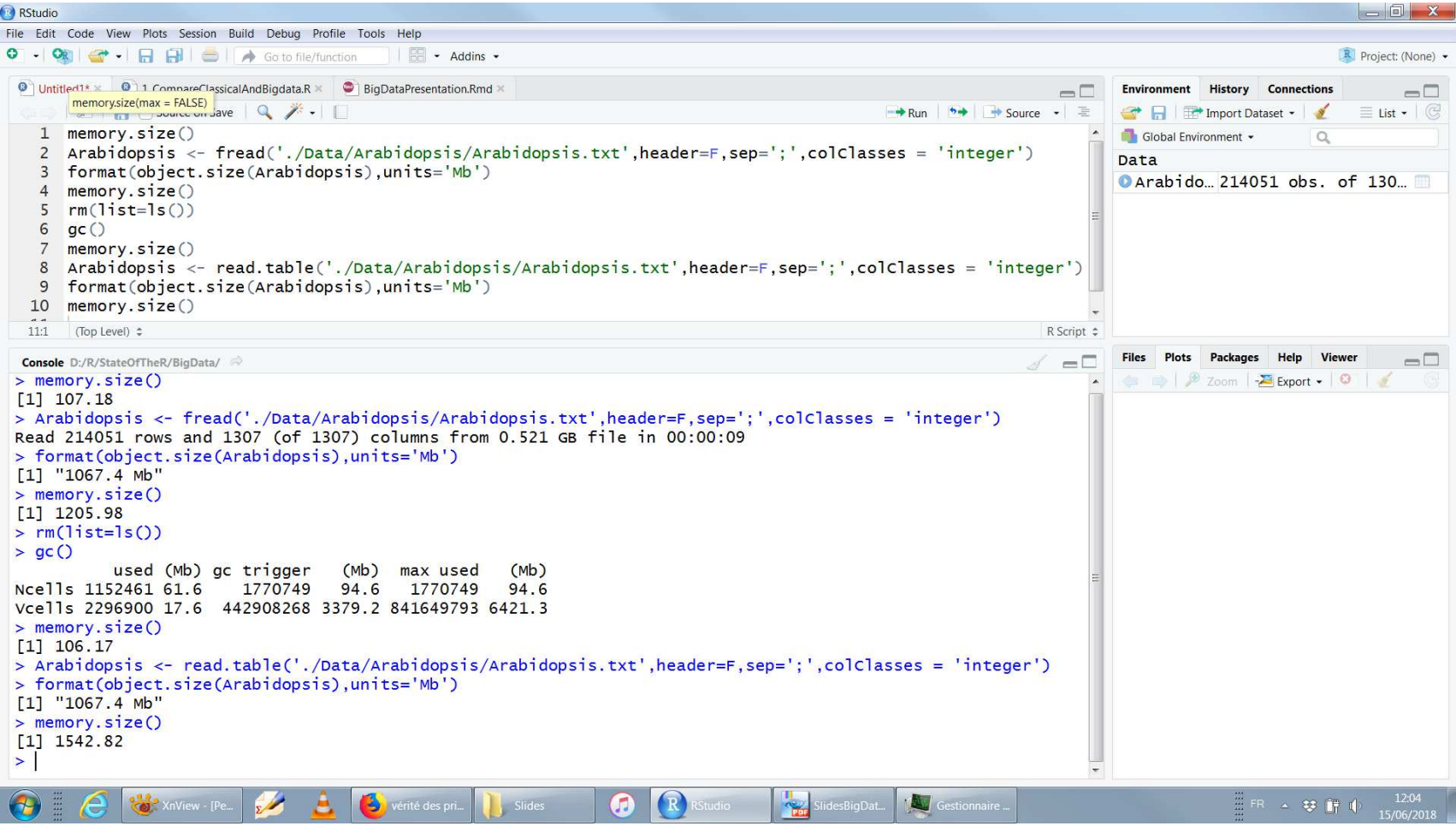

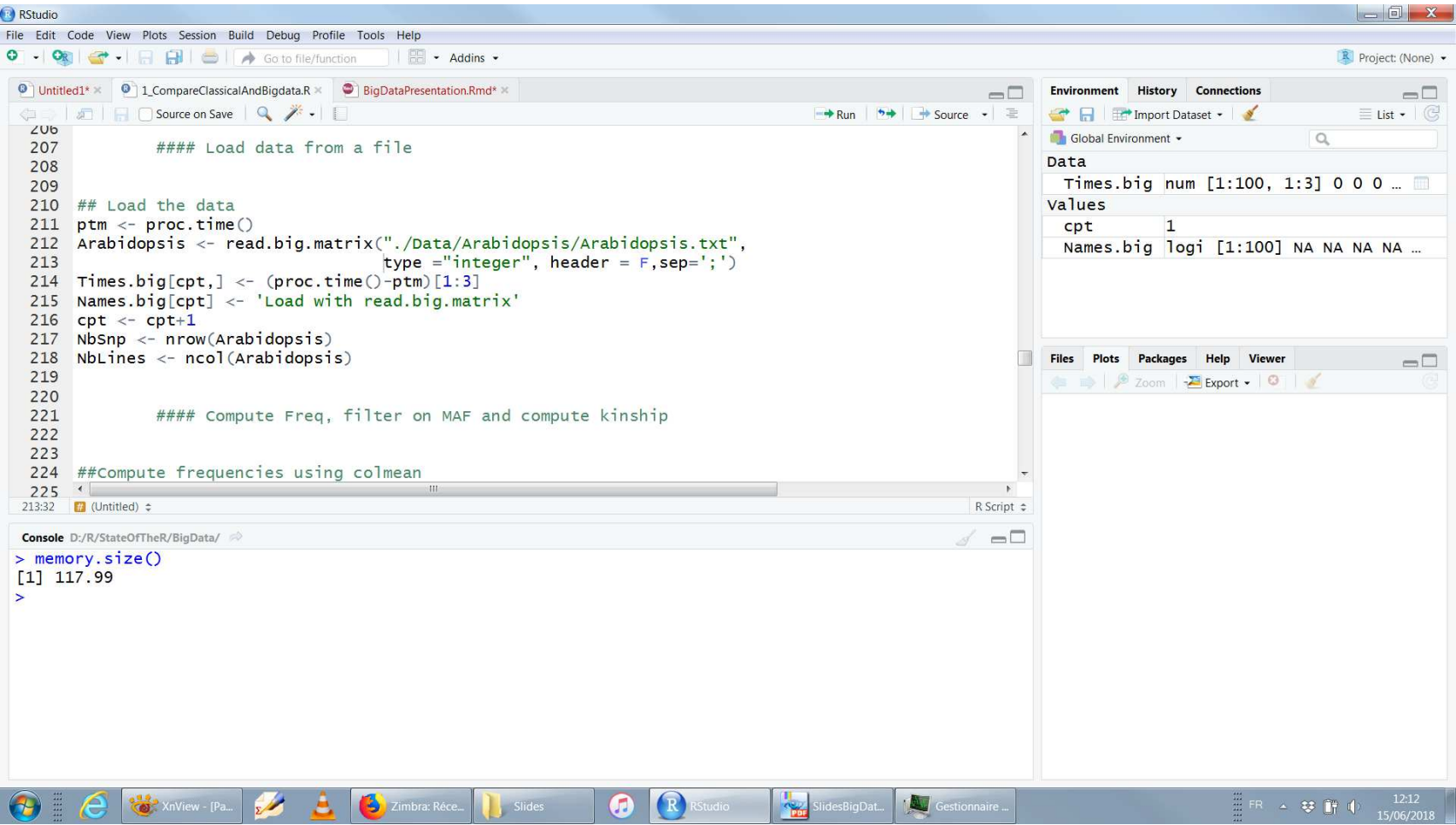

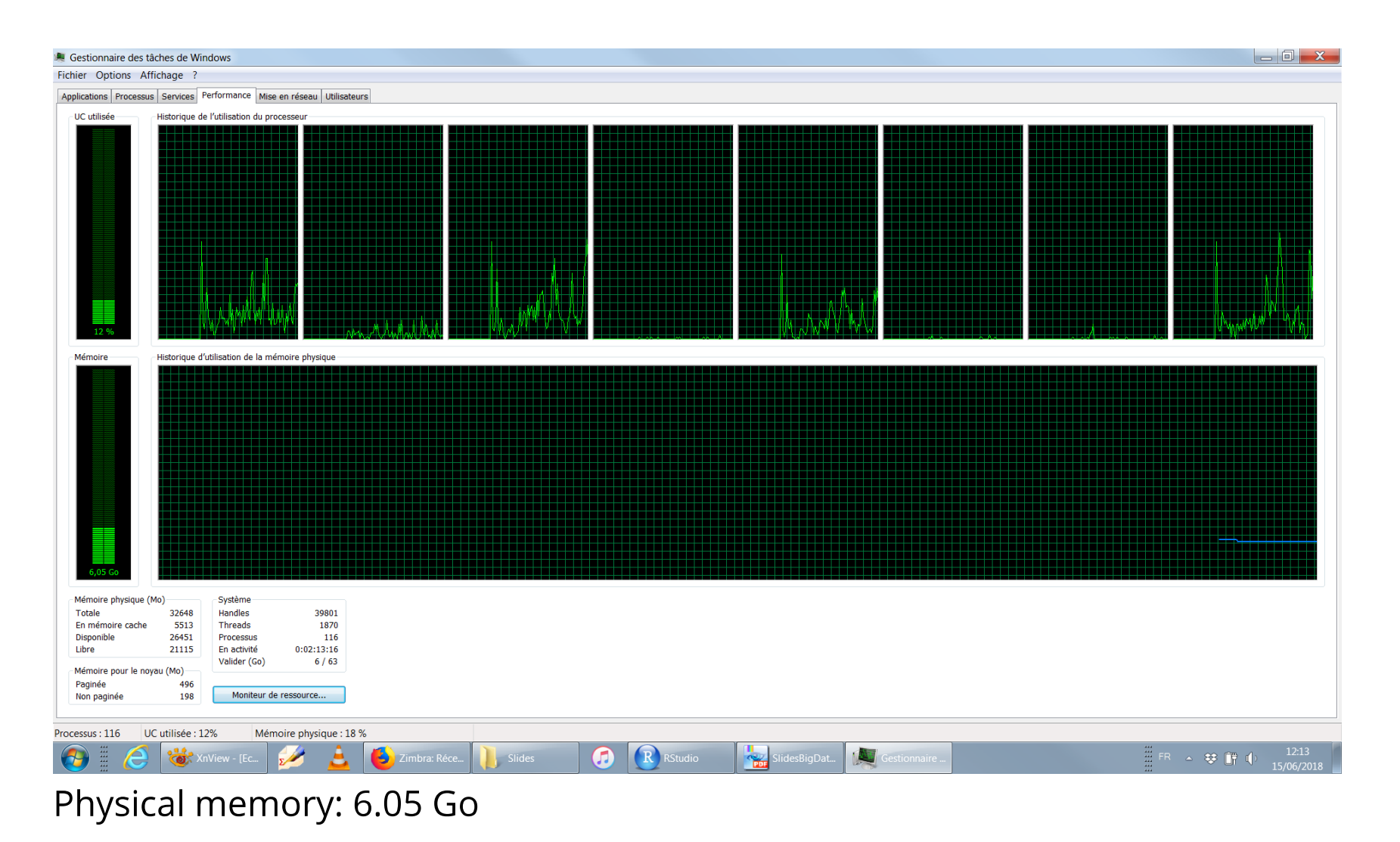

Arabidopsis <- read.big.matrix("./Data/Arabidopsis/Arabidopsis.txt",

type ="double", header =  $F$ , sep=';')

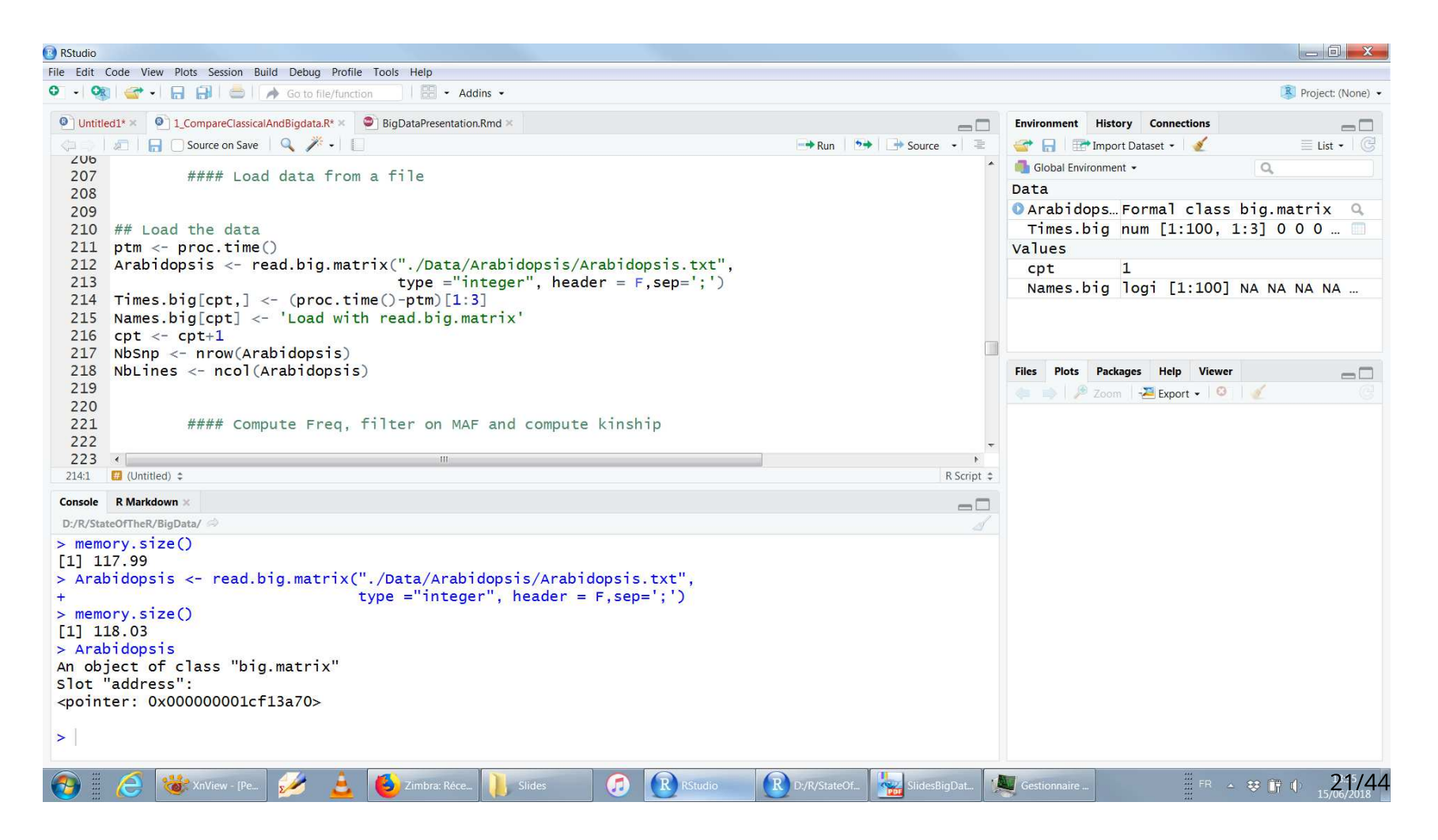

Arabidopsis <- read.big.matrix("./Data/Arabidopsis/Arabidopsis.txt",

type ="double", header =  $F$ , sep=';')

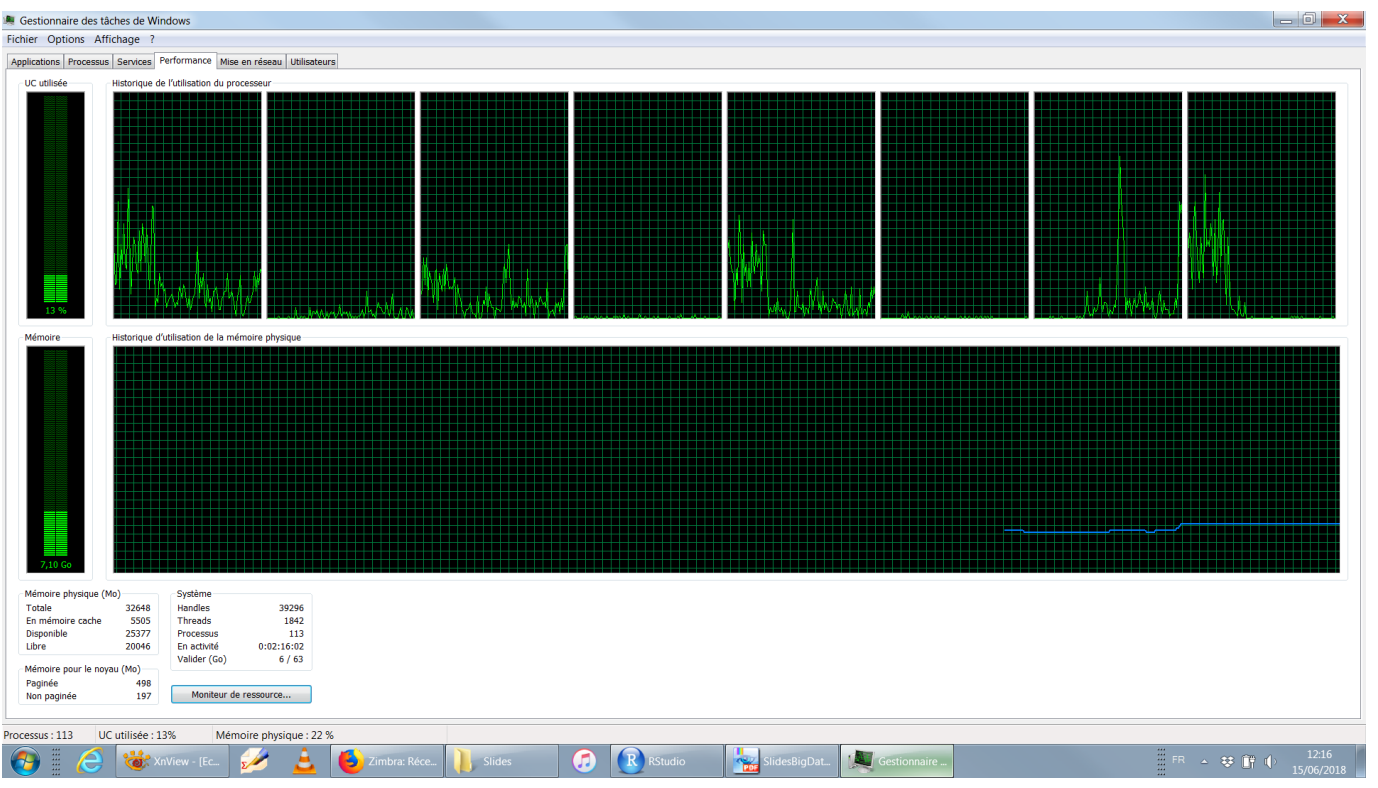

Physical memory: 7.1 Go

### **Matrix algebra**

#### Available from bigmemory: dim,ncol,nrow

#### Available from bigalgebra:

crossprod,tcrossprod,t,%\*%, eigen,chol

#### Available from biganalytics:

col{mean,min,max,var,sd,sum,prod}

#### Not available:

svd,solve

### **Frequencies**

#### Several ways to compute frequencies:

##Compute frequencies using applyFreq <- biganalytics::apply(Arabidopsis,1,mean)

##Compute frequencies using rowMeansFreq <- rowMeans(Arabidopsis[,])

##Compute frequencies using algebraFreq <- Arabidopsis[,]%\*%rep(1/NbLines,NbLines)

##Compute frequencies using big algebraFreq <- Arabidopsis%\*%as.big.matrix(rep(1/NbLines,NbLines))

##Compute frequencies using big algebraFreq <- Arabidopsis %>% t %>% colmean %>% as.big.matrix

#### What about memory?

### **Kinship and inverse**

```
##Local versionKinship <- ( \text{crossprod}(\text{Arabidopsis}[\text{, }]) + \text{crossprod}(\text{1-Arabidopsis}[\text{, }]))/nrow(Arabidopsis)
InvKin <- chol2inv(chol(Kinship))##RAM version (wherever feasible)
Kinship <- ( crossprod(Arabidopsis) + crossprod(1-Arabidopsis)
             )/nrow(Arabidopsis)
InvKin <- chol2inv(chol(Kinship)[,])
```
Loading time: 64s **Filtering time: 15.5s** 

Processing time (local):  $13s$ Processing time (RAM): 18.2s Compared to 10.3 with the default analysis.

### **Summary**

#### Lesson 1

The big packages make your analyses feasible, not faster. No need (or gain) to perform all computations in RAM. Store your big objects there, keep the rest as usual...

### Lesson 2

Check memory storage in every ways... ... including tmp files!

```
##Compare some basic functions to compute frequenciesres <- microbenchmark(rowMeans(Arabidopsis[,]),
 Arabidopsis %>% t %>% colmean %>% as.big.matrix,
 Arabidopsis%*%as.big.matrix(rep(1/NbLines,NbLines)),times = 50)
```
#### **Uncovered topics**

Some really efficient functions, eg mwich. Possible to load the matrix in shared memory.

(Half) Big Data handling with R

## **Spark for R**

### **Local use of Spark**

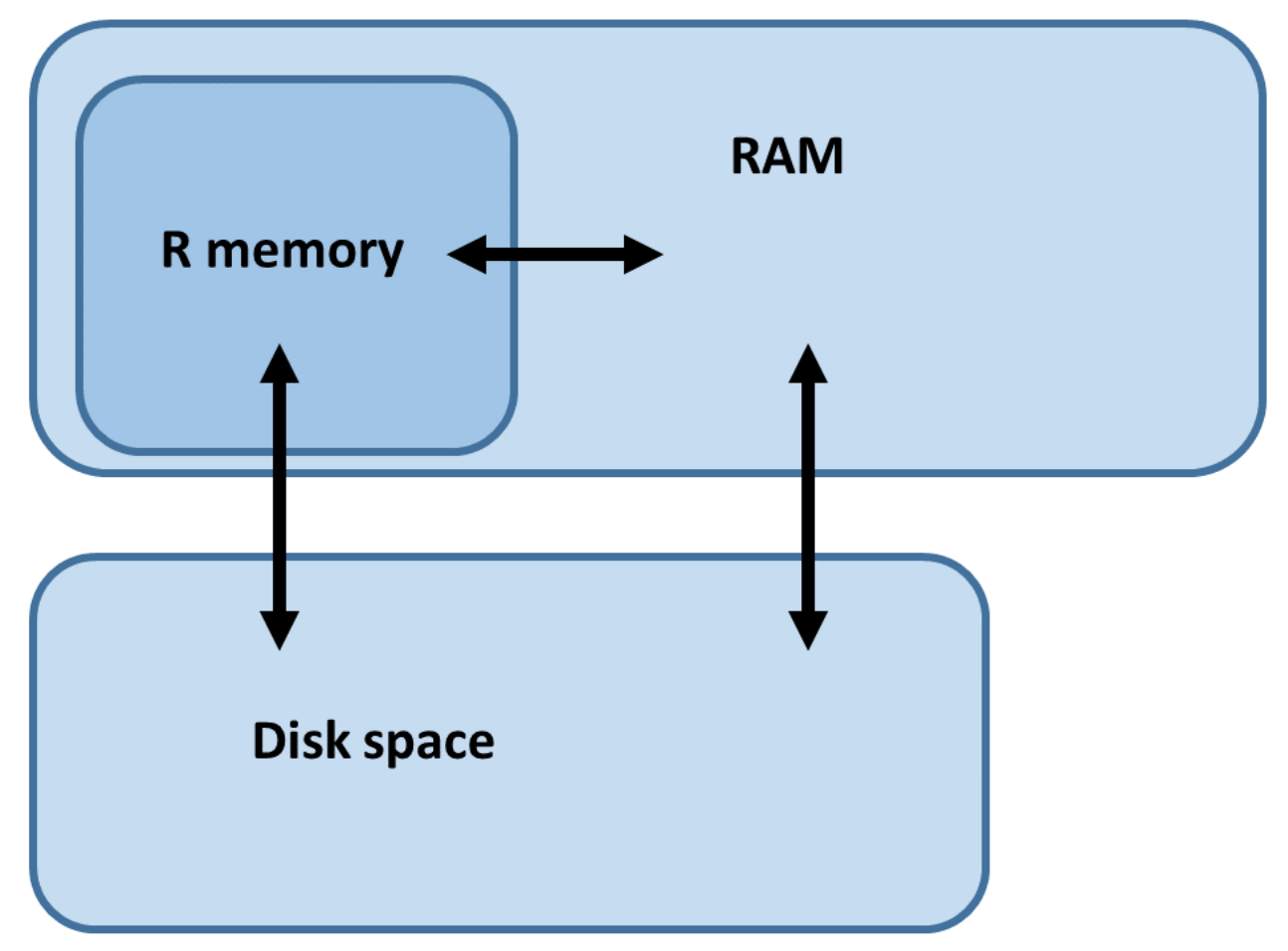

Same philosophy about using RAM outside R memory. BUT spark may be used on clusters for distributed memory.

### **What is Hadoop?**

Hadoop is an open-source software framework for storing data and running applications on clusters.

- · good for simple information requests and problems that can be divided into independent units,
- $\cdot$  not efficient for iterative and interactive analytic tasks.

Based on two concepts:

- the 'HDFS' file system: chunks and distributes the data on the different nodes of the cluster.
- the 'MapReduce' algorithm: translates the task into small distributed operations, summarizes results obtained from the nodes.

Nodes do not communicate except through sorts/shuffles.

### **What is (Apache) Spark?**

#### **Apache Spark:**

- . is more accessible and more powerful than Hadoop.
- began life in 2009 as a project within the AMPLab at the University of  $\bullet$ California, Berkeley.
- became an incubated project of the Apache Software Foundation in 2013.  $\bullet$
- · Simplicity, Speed, Support

Tasks most frequently associated with Spark include

- · interactive queries across large data sets,
- processing of streaming data from sensors or financial systems, and  $\bullet$
- machine learning tasks.  $\bullet$

### **What Does Spark Do?**

Handles several petabytes of data at a time, distributed across a cluster of thousands of cooperating physical or virtual servers.

Supports different languages such as Java, Python, R, and Scala, benefits from many classical libraries.

#### Performance:

- $\cdot$  From the beginning, Spark was optimized to run in memory.
- process data far more quickly than Hadoop MapReduce (write data to and  $\bullet$ from computer hard drives between each stage of processing, 100 times faster than Hadoop MapReduce).

In this presentation: 0.01% of Spark capacities are explored !

### **Requirements**

#### Install Java 8

\* To create a virtual machine on your computer (for local use),

\* To interact/communicate with Spark

#### Install sparklyr

From CRAN or gitHub. Once install, you can \* install spark (and hadoop) on your machine using command spark\_install

\* open a spark session using command 'spark\_connect'

Start playing with your new toy !

### Orange, the Spark way

```
setwd('D:/R/StateOfTheR/BigData')Orange_tbl <- 
 spark_read_csv(sc = sc, name = 'Orange',
 path = './Data/Orange/NIDT_D4C_2G3G4G_2017105.CSV.gz',
 header = FALSE, delimiter = ';')
```
## # Source: lazy query [?? x 6]

## # Database: spark\_connection

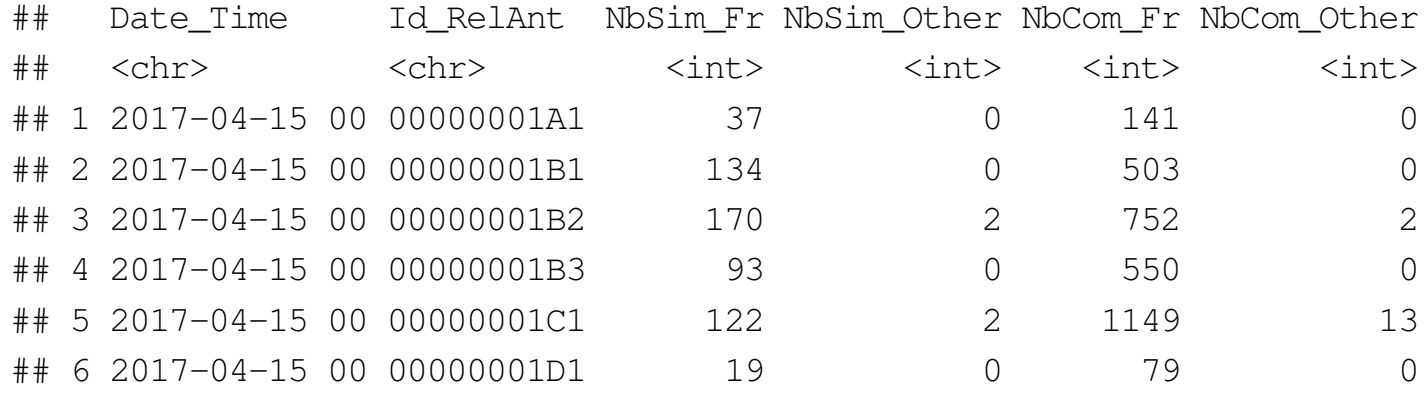

### Lazy evaluation: what does it mean?

MeanPerHour <- Orange\_tbl %>% mutate(Time = substr(Date\_Time, start=12, stop=13))  $\rightarrow\$  group\_by(Time) %>% summarise(M\_NbSim\_Fr=mean(NbSim\_Fr),...)

 $0.01s$  (Local:  $0.07$ )

GlobalMean\_NbSimFr <- MeanPerHour %>% summarise(Mean=mean(M\_NbSim\_Fr))

 $0.0s$  (Local:  $0.0$ )

GlobalMean\_NbSimFr

 $0.34s$  (Local:  $0.01$ )

Pay attention to the way computational times are evaluated !

### **Transfering data**

```
## From Spark to R memory
MeanPerHour_R <- collect(MeanPerHour)## From Spark to Disk
spark_write_csv(x=MeanPerHour, path = './Results/MeanPerHour.csv',header = T, delimiter = ';')## From R to Spark
MeanPerHour_2 <- copy_to(sc, MeanPerHour_R, name= "MeanPerHour_Sp", overwrite = T)
## Have a look at the different environments:
```
 $ls()$ src\_tbls(sc)

### Check where the objects are

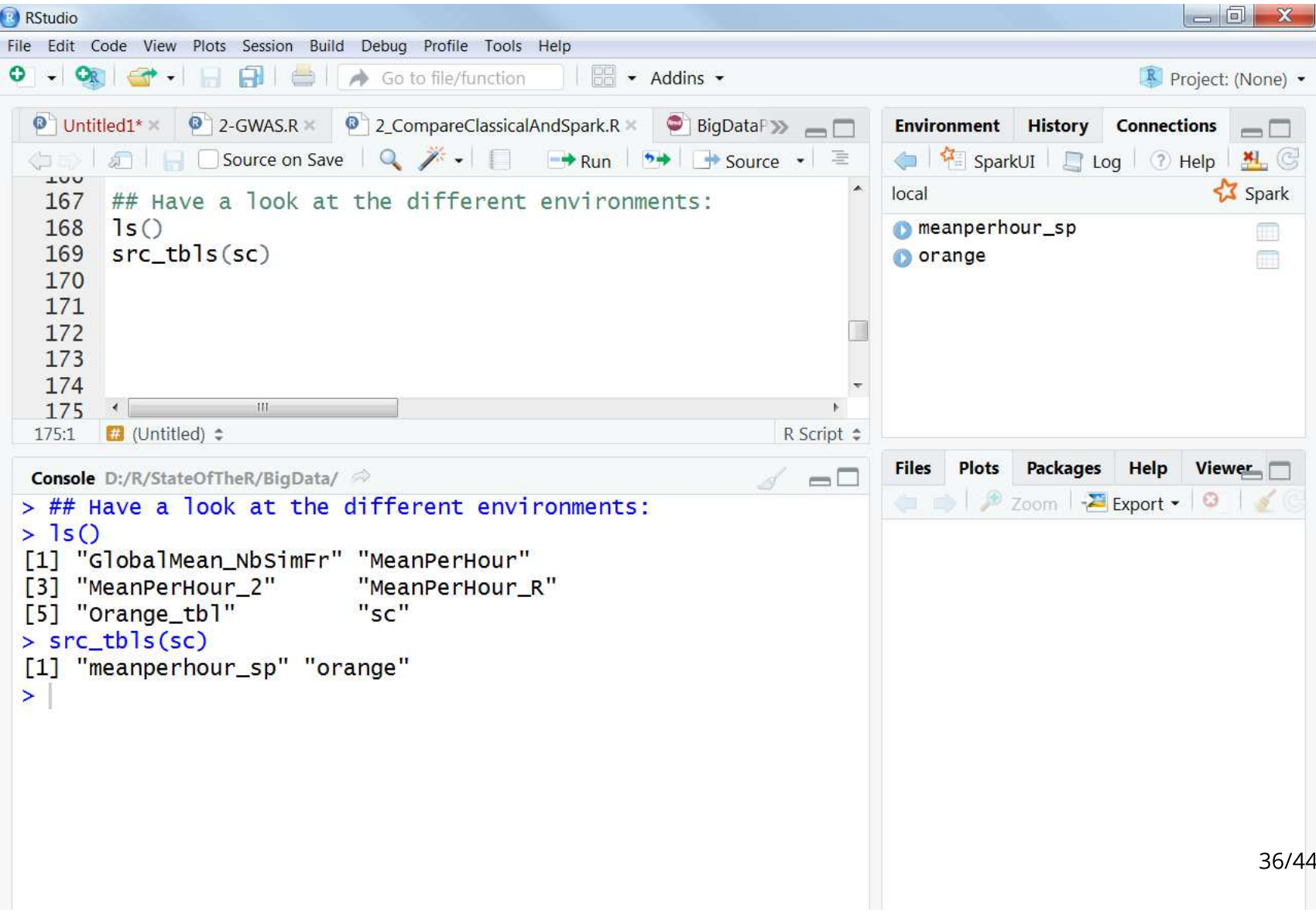

### Pay attention to object classes

ListRelAnt <- Orange\_tbl %>% distinct(Id\_RelAnt) ListRelAnt\$Id\_RelAnt[1:10]

## NULL

collect(ListRelAnt)\$Id\_RelAnt[1:10]

## [1] "00000001B2" "00000001D1" "00000001F5" "00000001J4" "00000001Q1"

## [6] "00000001T2" "00000001V1" "00000001W4" "00000002C1" "00000002M2"

## Use of R functions to create tables in the spark environment

What are the difference between the 3 following expressions ?

```
AddDensity_trial1 <- MeanPerHour %>% 
 mutate(Density = dnorm(M_NbSim_Fr,mean = 100,sd=50))
```

```
AddDensity_trial2 <- MeanPerHour %>%  collect() %>% 
 mutate(Density = dnorm(M_NbSim_Fr,mean = 100,sd=50))
```

```
AddDensity_trial3 <- MeanPerHour %>% 
 spark_apply(function(d){dnorm(d$M_NbSim_Fr,mean = 100,sd=50)})
```
### An example of "fancy" application

```
MeanPerHour %>%  mutate(TimeNum = Time + 0) %>%
 mutate(TimeSlice = ifelse(TimeNum %in% c(0:5,18:23), 'Evening',
 ifelse(TimeNum %in% 6:11, 'Morning', 
                                 'Afternoon'))) %>%
 mutate(TimeRecoded = ifelse((TimeSlice == 'Evening')&(TimeNum %in% 18:23), 
                             TimeNum-24, TimeNum)) %>%
  group_by(TimeSlice) %>%
   spark_apply(function(d) broom::tidy(lm(M_NbCom_Fr ~ TimeRecoded, d)),

 names = c("term", "estimate", "std.error", "statistic", "p.value","sigma"),
 group_by = "TimeSlice"
  )
```
About the tidy function Broom\_vignette

### An example of "fancy" application

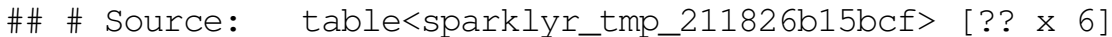

## # Database: spark\_connection

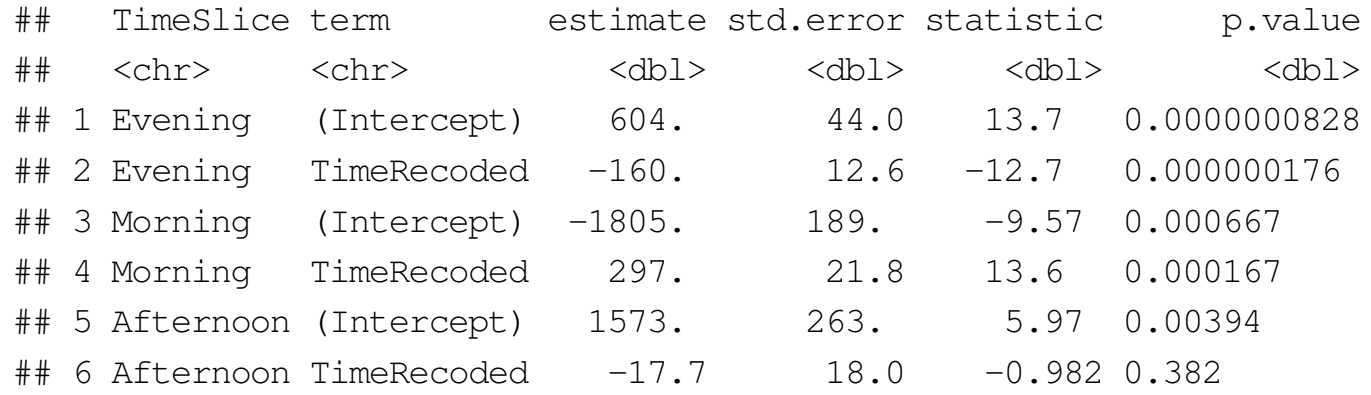

### An example of "fancy" application

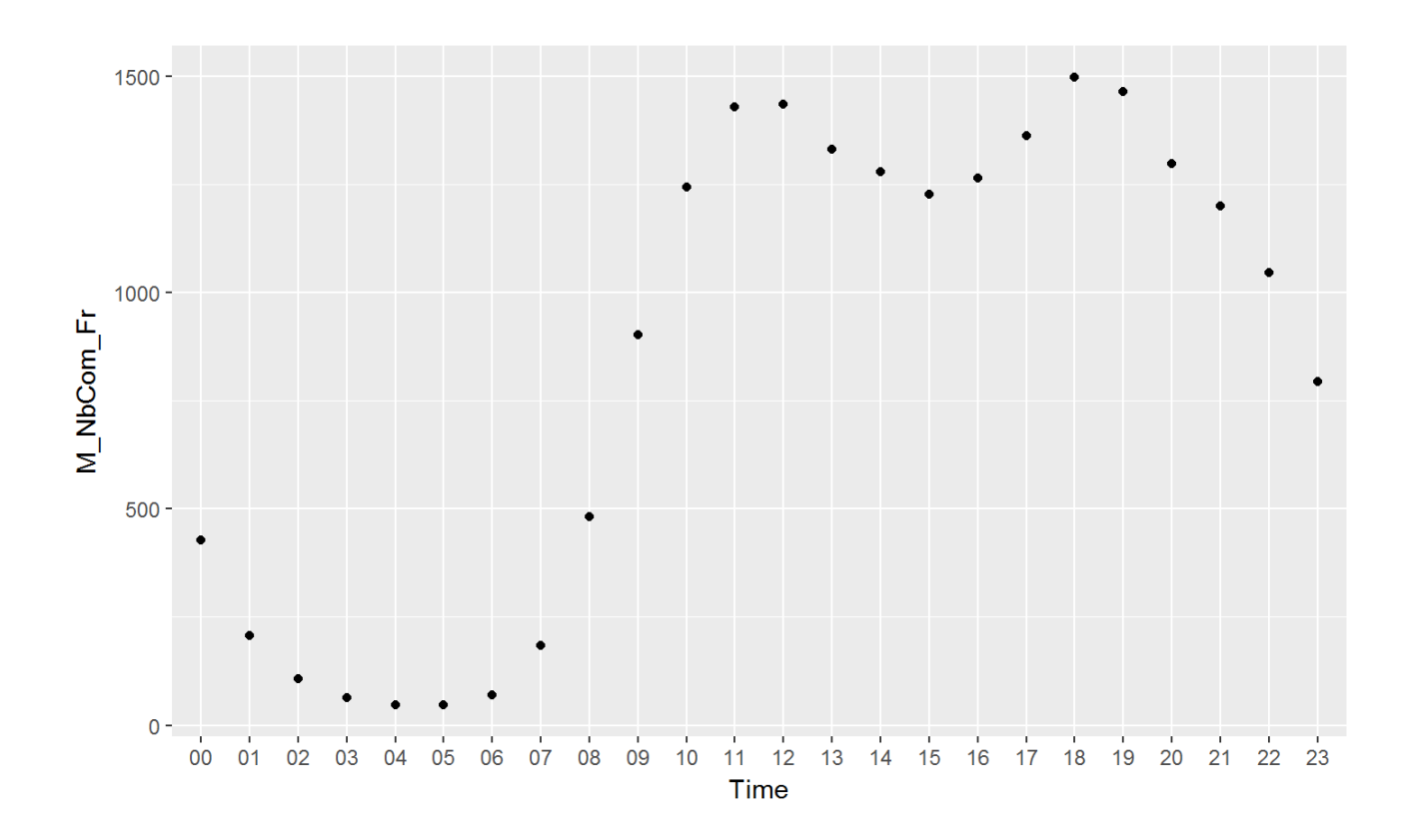

### **Machine learning with spark**

#### Many classical/ML algorithms available:

#### **Supervised methods**

ml\_linear\_regression, ml\_logistic\_regression, ml\_survival\_regression, ml\_generalized\_linear\_regression,ml\_decision\_tree, ml\_random\_forest,ml\_gradient\_boosted\_trees,...

#### Unsupervised methods

ml\_kmeans

#### **Exploratory methods**

ml\_pca

### Beyond local use of Spark

Working on a cluster, one can

- distribute the data: each node of the cluster will get a (random) chunk of the data,

- distribute computation: each node can process only the data at hand.

#### **Consequences:**

- real parallel computation,
- exact results for many reshaping treatments,
- non-exact results for many ML tasks ?

### **Summary**

bigmemory **and** sparklyr limitation of R.

The two packages are still in development...

- latest versions not always on CRAN,
- inconsistent/obsolete tutorials,
- many compatibility troubles.